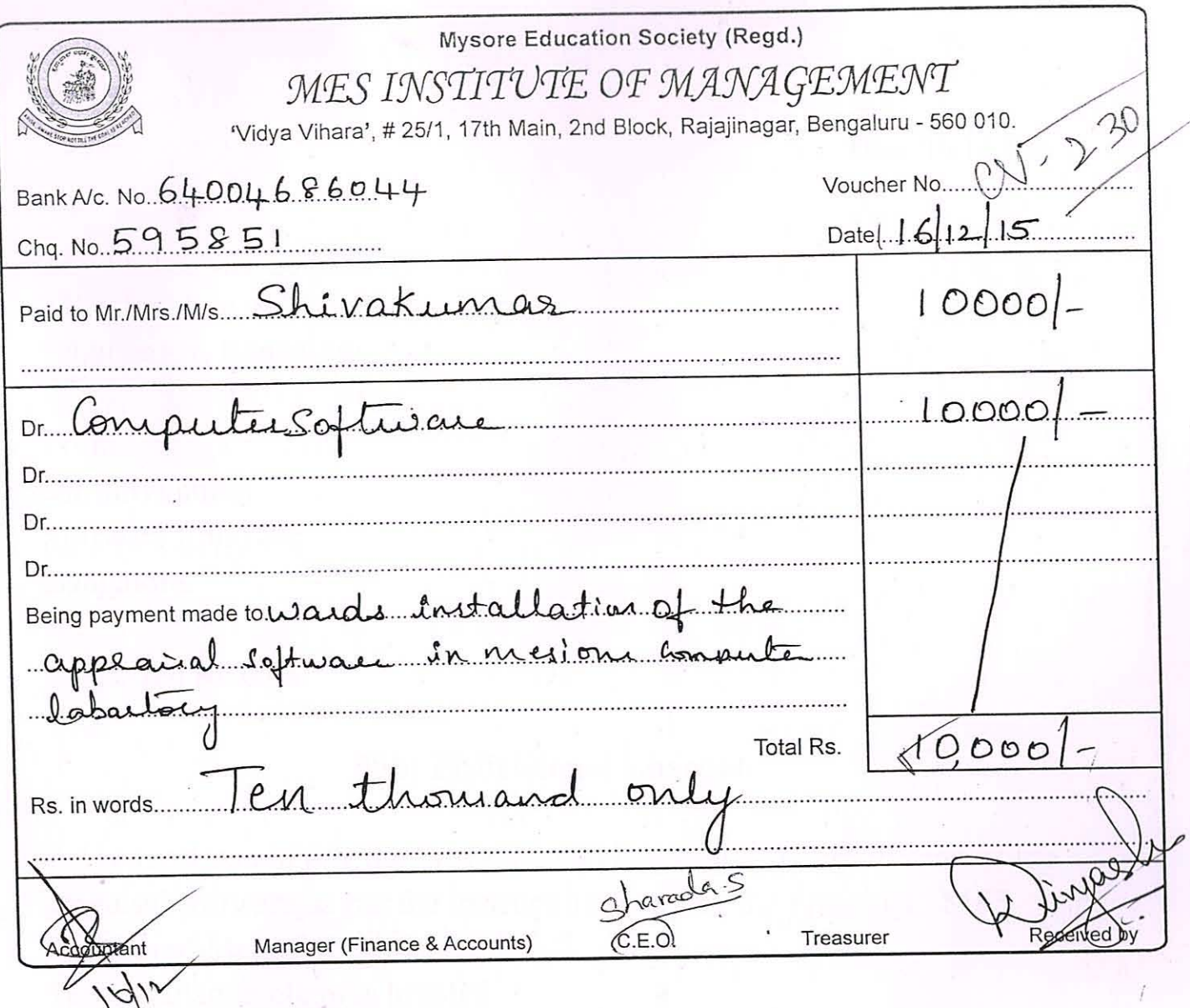

Shanadons

Principal<br>MES Institute of Management<br>Raiajinagar, Bangalore-560 010

Date: 16.12.2015

 $\circ$ 

To, The Principal, MES Institute of Management, Rajajinagar, Bangalore.

From, Mr.Shivkumar, Software Engineer, Bangalore.

Respected Madam,

 $\circ$ 

## **Sub: Professional Charges.**

I request you to pay the Professional charges for the installation of the appraisal software as per the instruction given by the Principal, MES Institute of Management.

10,000

The installation charges involve:

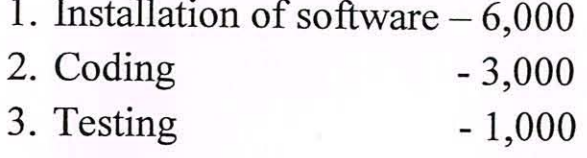

Kindly do the needful.

Thanking You

A real of the contract of

Total

Yours Sincerely<br>(Shirak ume Luccella)/1 rincipal Institute of Management aiajinagar, Bangalore-560 010